*Signal and IC Amplifiers Formulas...* 1/11

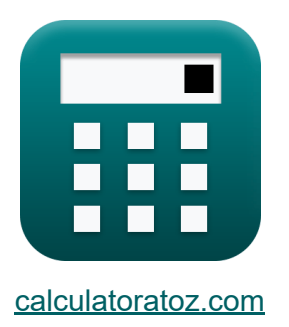

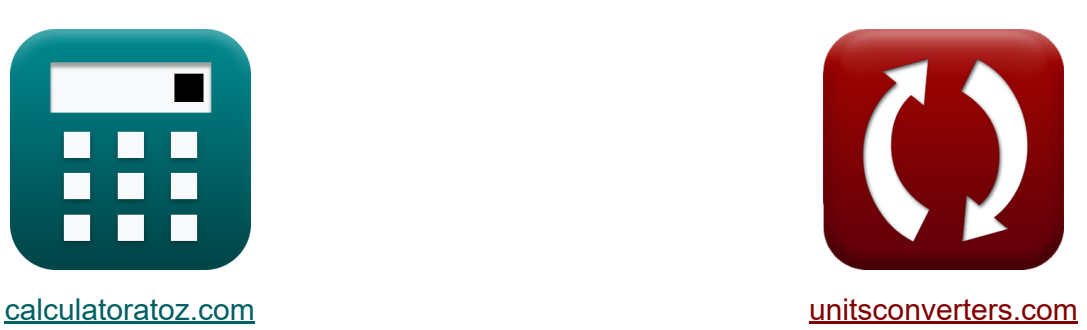

# **Signal- und IC-Verstärker Formeln**

Beispiele!

[Rechner!](https://www.calculatoratoz.com/de) Beispiele! [Konvertierungen!](https://www.unitsconverters.com/de)

Lesezeichen **[calculatoratoz.com](https://www.calculatoratoz.com/de)**, **[unitsconverters.com](https://www.unitsconverters.com/de)**

Größte Abdeckung von Rechnern und wächst - **30.000+ Rechner!** Rechnen Sie mit einer anderen Einheit für jede Variable - **Eingebaute Einheitenumrechnung!**

Größte Sammlung von Maßen und Einheiten - **250+ Messungen!**

Fühlen Sie sich frei, dieses Dokument mit Ihren Freunden zu TEILEN!

*[Bitte hinterlassen Sie hier Ihr Rückkoppelung...](https://docs.google.com/forms/d/e/1FAIpQLSf4b4wDgl-KBPJGChMJCxFlqrHvFdmw4Z8WHDP7MoWEdk8QOw/viewform?usp=pp_url&entry.1491156970=Signal-%20und%20IC-Verst%C3%A4rker%20Formeln)*

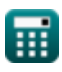

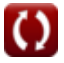

### **Liste von 17 Signal- und IC-Verstärker Formeln**

## **Signal- und IC-Verstärker**

### **IC-Verstärker**

**1) Ausgangsstrom**

$$
\text{fs}\boxed{I_{\text{out}}=I_{\text{ref}}\cdot\left(\frac{I_{t2}}{I_{t1}}\right)}
$$

$$
\textbf{x}\left[29.36364\text{mA}=7.60\text{mA}\cdot\left(\frac{4.25\text{mA}}{1.1\text{mA}}\right)\right]
$$

### **2) Ausgangsstrom des Wilson-Stromspiegels**

$$
\begin{array}{c} \mathbf{f}\mathbf{x} \left[\mathbf{I}_\text{o} = \mathbf{I}_\text{ref} \cdot \left(\frac{1}{1+\left(\frac{2}{\beta^2}\right)}\right)\right] \\\\ \mathbf{g}\mathbf{x} \end{array}
$$
 5.066667mA = 7.60mA · 
$$
\left(\frac{1}{1+\left(\frac{2}{(2)^2}\right)}\right)
$$

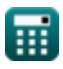

**ex** 

**[Rechner öffnen](https://www.calculatoratoz.com/de/output-current-calculator/Calc-15630)** 

*Signal and IC Amplifiers Formulas...* 3/11

**3) Ausgangswiderstand der Widlar-Stromquelle** 

$$
\begin{aligned} \textbf{E} \, \textbf{R}_{\text{wcs}} &= (1+g_{\text{m}}) \cdot \left( \left( \frac{1}{R_{\text{e}}} \right) + \left( \frac{1}{R_{\text{sbe}}} \right) \right) \cdot R_{\text{fo}} \end{aligned}
$$
\n
$$
\textbf{ex} \, \textbf{0.002085k}\Omega = (1+0.25\text{S}) \cdot \left( \left( \frac{1}{0.909\text{k}\Omega} \right) + \left( \frac{1}{20\text{k}\Omega} \right) \right) \cdot 1.45\text{k}\Omega
$$

**4) Ausgangswiderstand des Wilson MOS-Spiegels** 

$$
\boldsymbol{\kappa} \fbox{R_o} = (\mathrm{g}_{\mathrm{m3}} \cdot \mathrm{R}_{\mathrm{f3}}) \cdot \mathrm{R}_{\mathrm{o2}}
$$

$$
\overline{\text{ex}} \, 4.6875 \Omega = (0.25 \text{S} \cdot 0.75 \Omega) \cdot 25 \Omega
$$

### **5) Ausgangswiderstand des Wilson-Stromspiegels**

$$
\kappa R_{\rm wcm} = \frac{\beta_1 \cdot R_{f3}}{2}
$$
\nex  $0.020625 \text{k}\Omega = \frac{55 \cdot 0.75 \Omega}{2}$ 

### **6) Eigenverstärkung des IC-Verstärkers**

**[Rechner öffnen](https://www.calculatoratoz.com/de/intrinsic-gain-of-ic-amplifier-calculator/Calc-15678)**  *f***x ex** G<sup>i</sup> = 2 ⋅ V<sup>e</sup> Vov 96 = 2 ⋅ 0.012V/μm 250V

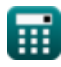

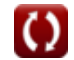

*Signal and IC Amplifiers Formulas...* 4/11

**7) Emitterwiderstand in der Widlar-Stromquelle**

$$
\begin{aligned} &\textbf{R}_{e}=\left(\frac{V_{th}}{I_{o}}\right)\cdot\log10\bigg(\frac{I_{ref}}{I_{o}}\bigg)\\ &\text{ex } 0.909218k\Omega=\left(\frac{25V}{5mA}\right)\cdot\log10\bigg(\frac{7.60mA}{5mA}\bigg) \end{aligned}
$$

**8) Endlicher Ausgangswiderstand eines IC-Verstärkers** 

$$
\kappa R_{\rm fo} = \frac{\Delta V_{\rm o}}{\Delta I_{\rm o}}
$$
  
ex 
$$
1.456522 \text{k}\Omega = \frac{1.34 \text{V}}{0.92 \text{mA}}
$$

### **9) Referenzstrom des IC-Verstärkers**

$$
\fbox{\hskip 1pt $\kappa$} \boxed{\mathrm{I}_{\mathrm{ref}} = \mathrm{I}_{\mathrm{o}} \cdot \left( \frac{\mathrm{WL}}{\mathrm{WL}_1} \right)} \notag
$$
ex $7.5 \mathrm{mA} = 5 \mathrm{mA} \cdot \left( \frac{15}{10} \right)$ 

**[Rechner öffnen](https://www.calculatoratoz.com/de/reference-current-of-ic-amplifier-calculator/Calc-16130)** 

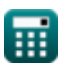

**Signal and IC Amplifiers Formulas...** 5/11

#### **10) Referenzstrom des Wilson-Stromspiegels**

$$
\begin{aligned} \textbf{f} \textbf{x} \boxed{\text{I}_{\text{ref}} = \left(1+\frac{2}{\beta^2}\right) \cdot \text{I}_{\text{o}}}\end{aligned} \quad \begin{aligned} \textbf{Rechner \: \text{offnen}\:} \textbf{F} \\\\ \textbf{ex} \end{aligned}
$$

### **Signalverstärker**

### **11) Eingangswiderstand im Kleinsignalbetrieb von Stromspiegeln**

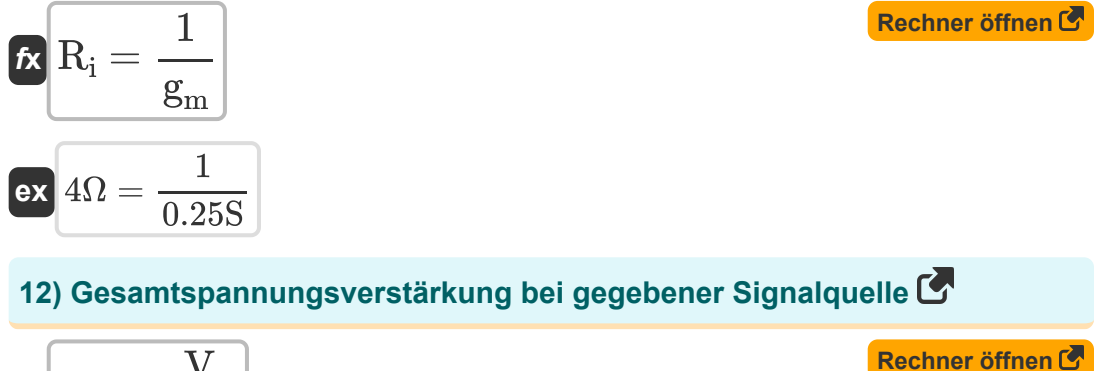

$$
\begin{aligned} \boxed{\textbf{f} \textbf{x} \boxed{\textbf{G}_{\text{vt}}=\frac{\textbf{V}_{\text{o}}}{\textbf{S}_{\text{i}}}} \\ \boxed{\textbf{ex} \boxed{0.753541=\frac{13.3 \text{V}}{17.65 \text{V}}}} \end{aligned}
$$

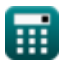

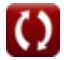

*Signal and IC Amplifiers Formulas...* 6/11

 $\overline{\text{ex}}$  0.047619  $=$ 

### **[Rechner öffnen](https://www.calculatoratoz.com/de/signal-current-calculator/Calc-4391)  [Rechner öffnen](https://www.calculatoratoz.com/de/voltage-gain-of-small-signal-operation-of-current-mirrors-calculator/Calc-15660)  13) Signalstrom**   $f$ **x**  $\overline{\mathrm{I_s} = \mathrm{I_p} \cdot \mathrm{sin}(\overline{\mathbf{\omega} \cdot \mathrm{T}})}$ **ex**  $2.616295mA = 3.7mA \cdot \sin(90 \text{deg/s} \cdot 0.5s)$ **14) Spannungsverstärkung des Kleinsignalbetriebs von Stromspiegeln**   $f$ **x**  $G$ <sub>is</sub>  $\mathrm{g}_{\mathrm{m2}}\cdot \mathrm{V}_{\mathrm{gs}}$  $\overline{\mathrm{I}_\mathrm{ss}}$  $0.25S \cdot 4V$

**15) Spannungsverstärkung des Verstärkers mit Stromquellenlast** 

$$
\begin{aligned} \textbf{\textit{f}}\textbf{\textit{x}}\Bigg[\textbf{A}_{\textbf{v}}&=-\textbf{g}_{\textbf{m}}\cdot\left(\frac{1}{\textbf{R}_{\textbf{f}2}}+\frac{1}{\textbf{R}_{\textbf{o}2}}\right) \end{aligned}
$$
 
$$
\textbf{ex}\Bigg[ -0.02087=-0.25\textbf{S}\cdot\left(\frac{1}{23\Omega}+\frac{1}{25\Omega}\right)
$$

21A

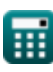

#### **16) Stromübertragungsverhältnis des Spiegels mit Basisstromkompensation**

$$
\textbf{f}_{\textbf{X}}\Bigg|\textbf{I}_{\textbf{o}}=\textbf{I}_{\text{ref}}\cdot\left(\frac{1}{1+\frac{2}{\beta^2}}\right)\Bigg|
$$

$$
\textbf{ex}\left[5.066667\text{mA}=7.60\text{mA}\cdot\left(\frac{1}{1+\frac{2}{(2)^2}}\right)\right]
$$

**17) Verstärkung der Ausgangsspannung des aktiv geladenen CE-Verstärkers**

$$
\textbf{K} \boxed{G_{ov} = -g_m \cdot R_o}
$$

$$
\overline{\text{ex}} - 1.171875 = -0.25S \cdot 4.6875 \Omega
$$

$$
\textcolor{red}{\textcolor{blue}{\textbf{m}}}
$$

**[Rechner öffnen](https://www.calculatoratoz.com/de/current-transfer-ratio-of-mirror-with-base-current-compensation-calculator/Calc-15654)** 

### **Verwendete Variablen**

- **A<sup>v</sup>** Spannungsverstärkung des Verstärkers
- **G<sup>i</sup>** Eigener Gewinn
- **Gis** Kurzschlussstromverstärkung
- **g<sup>m</sup>** Transkonduktanz *(Siemens)*
- **gm2** Transkonduktanz 2 *(Siemens)*  $\bullet$
- **gm3** Transkonduktanz 3 *(Siemens)*
- **Gov** Ausgangsspannungsverstärkung
- **Gvt** Gesamtspannungsgewinn
- **I<sup>o</sup>** Ausgangsstrom *(Milliampere)*
- **Iout** Ausgangsstrom bei gegebenem Referenzstrom *(Milliampere)*
- **I<sup>p</sup>** Aktuelle Spitzenamplitude *(Milliampere)*
- **Iref** Referenzstrom *(Milliampere)*
- **I<sup>s</sup>** Signalstrom *(Milliampere)*
- **Iss** Kleinsignal-Eingangsstrom *(Ampere)*
- **It1** Strom im Transistor 1 *(Milliampere)*
- **It2** Strom im Transistor 2 *(Milliampere)*
- **R<sup>e</sup>** Emitterwiderstand *(Kiloohm)*
- **Rf2** Endlicher Ausgangswiderstand 1 *(Ohm)*
- **Rf3** Endlicher Ausgangswiderstand 3 *(Ohm)*
- **Rfo** Endlicher Ausgangswiderstand *(Kiloohm)*

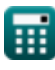

*Signal and IC Amplifiers Formulas...* 9/11

- **R<sup>i</sup>** Eingangswiderstand *(Ohm)*
- **R<sup>o</sup>** Ausgangswiderstand *(Ohm)*
- **Ro2** Endlicher Ausgangswiderstand 2 *(Ohm)*
- **Rsbe** Kleinsignal-Eingangswiderstand s/w Basis-Emitter *(Kiloohm)*
- **Rwcm** Ausgangswiderstand des Wilson-Stromspiegels *(Kiloohm)*
- **Rwcs** Ausgangswiderstand der Widlar-Stromquelle *(Kiloohm)*
- **S<sup>i</sup>** Eingangssignal *(Volt)*
- **T** Zeit in Sekunden *(Zweite)*
- **V<sup>e</sup>** Frühe Spannung *(Volt pro Mikrometer)*
- **Vgs** Spannung zwischen Gate und Source *(Volt)*
- **V<sup>o</sup>** Ausgangsspannung *(Volt)*
- **Vov** Overdrive-Spannung *(Volt)*
- **Vth** Grenzspannung *(Volt)*
- **WL** Seitenverhältnis
- **WL<sup>1</sup>** Seitenverhältnis 1
- **β** Transistorstromverstärkung  $\bullet$
- **β<sup>1</sup>** Transistorstromverstärkung 1  $\bullet$
- **ΔI<sup>o</sup>** Änderung des Stroms *(Milliampere)*  $\bullet$
- **ΔV<sup>o</sup>** Änderung der Ausgangsspannung *(Volt)*
- **ω** Winkelfrequenz der Welle *(Grad pro Sekunde)*

### **Konstanten, Funktionen, verwendete Messungen**

- Funktion: **log10**, log10(Number) *Common logarithm function (base 10)*
- Funktion: **sin**, sin(Angle) *Trigonometric sine function*
- Messung: **Zeit** in Zweite (s) *Zeit Einheitenumrechnung*
- Messung: **Elektrischer Strom** in Milliampere (mA), Ampere (A) *Elektrischer Strom Einheitenumrechnung*
- Messung: **Elektrischer Widerstand** in Kiloohm (kΩ), Ohm (Ω) *Elektrischer Widerstand Einheitenumrechnung*
- Messung: **Elektrische Leitfähigkeit** in Siemens (S) *Elektrische Leitfähigkeit Einheitenumrechnung*
- Messung: **Elektrische Feldstärke** in Volt pro Mikrometer (V/μm) *Elektrische Feldstärke Einheitenumrechnung*
- Messung: **Elektrisches Potenzial** in Volt (V) *Elektrisches Potenzial Einheitenumrechnung*
- Messung: **Winkelfrequenz** in Grad pro Sekunde (deg/s)  $\bullet$ *Winkelfrequenz Einheitenumrechnung*

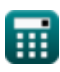

*Signal and IC Amplifiers Formulas...* 11/11

### **Überprüfen Sie andere Formellisten**

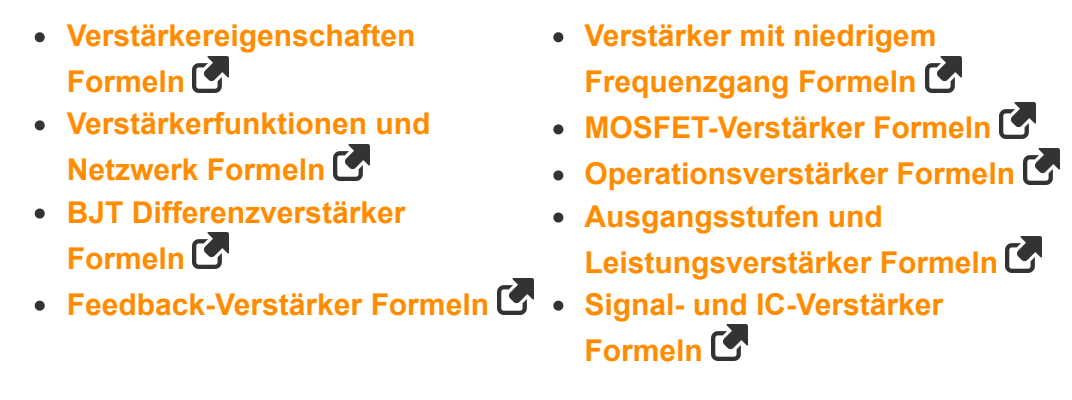

Fühlen Sie sich frei, dieses Dokument mit Ihren Freunden zu TEILEN!

### **PDF Verfügbar in**

[English](https://www.calculatoratoz.com/PDF/Nodes/2999/Signal-and-ic-amplifiers-Formulas_en.PDF) [Spanish](https://www.calculatoratoz.com/PDF/Nodes/2999/Signal-and-ic-amplifiers-Formulas_es.PDF) [French](https://www.calculatoratoz.com/PDF/Nodes/2999/Signal-and-ic-amplifiers-Formulas_fr.PDF) [German](https://www.calculatoratoz.com/PDF/Nodes/2999/Signal-and-ic-amplifiers-Formulas_de.PDF) [Russian](https://www.calculatoratoz.com/PDF/Nodes/2999/Signal-and-ic-amplifiers-Formulas_ru.PDF) [Italian](https://www.calculatoratoz.com/PDF/Nodes/2999/Signal-and-ic-amplifiers-Formulas_it.PDF) [Portuguese](https://www.calculatoratoz.com/PDF/Nodes/2999/Signal-and-ic-amplifiers-Formulas_pt.PDF) [Polish](https://www.calculatoratoz.com/PDF/Nodes/2999/Signal-and-ic-amplifiers-Formulas_pl.PDF) [Dutch](https://www.calculatoratoz.com/PDF/Nodes/2999/Signal-and-ic-amplifiers-Formulas_nl.PDF)

*12/17/2023 | 1:41:55 PM UTC [Bitte hinterlassen Sie hier Ihr Rückkoppelung...](https://docs.google.com/forms/d/e/1FAIpQLSf4b4wDgl-KBPJGChMJCxFlqrHvFdmw4Z8WHDP7MoWEdk8QOw/viewform?usp=pp_url&entry.1491156970=Signal-%20und%20IC-Verst%C3%A4rker%20Formeln)*

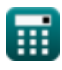

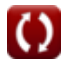